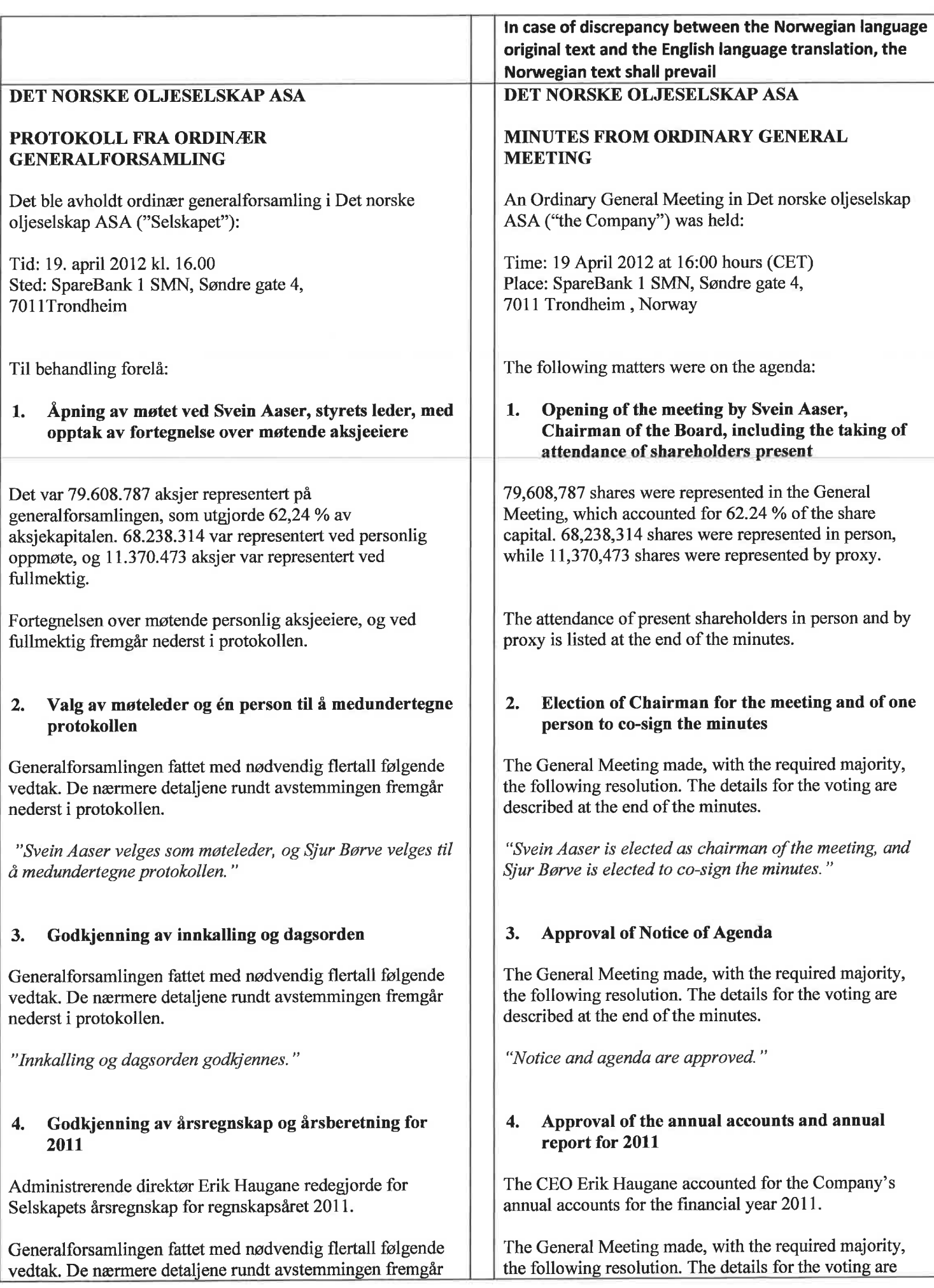

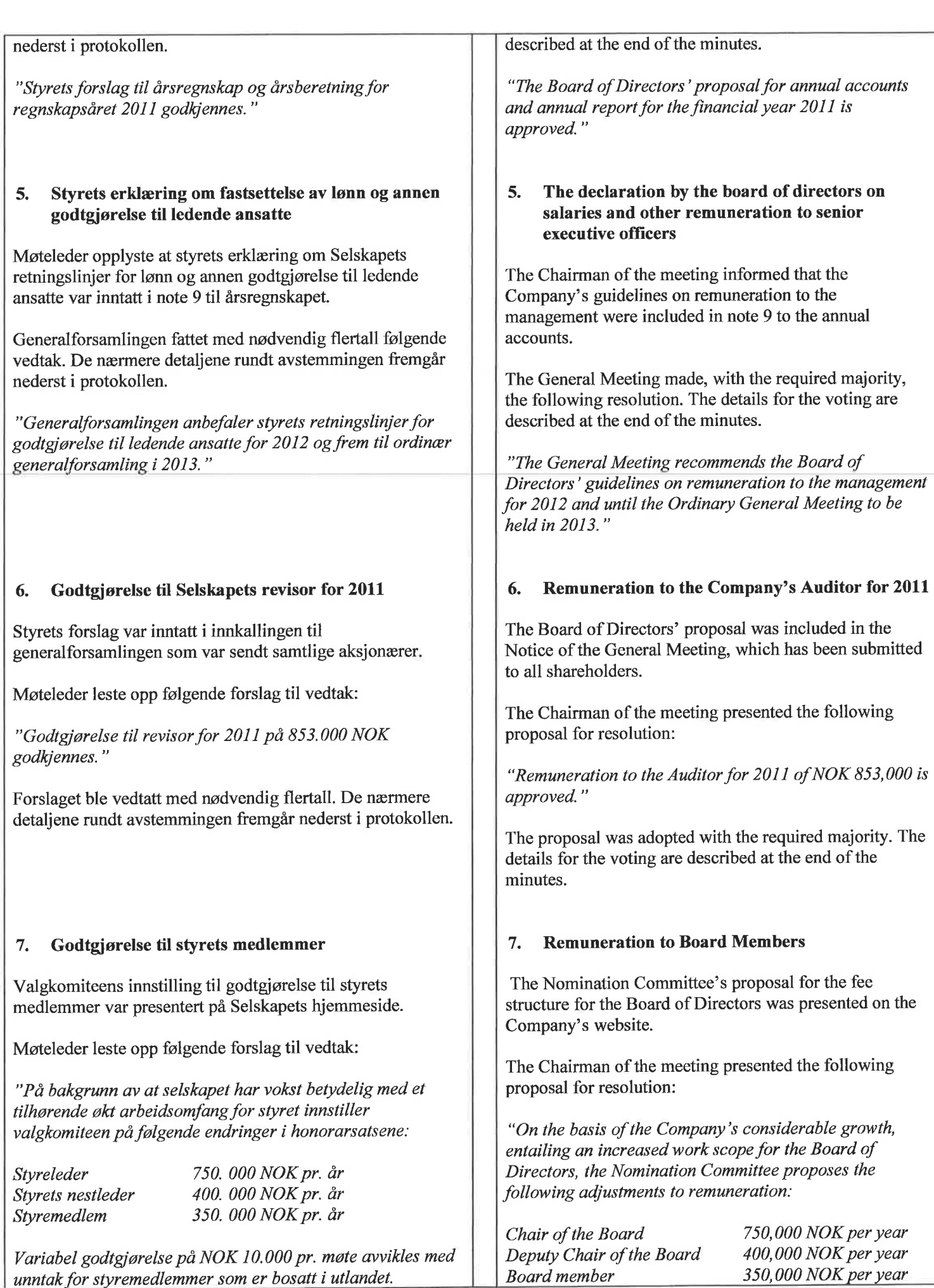

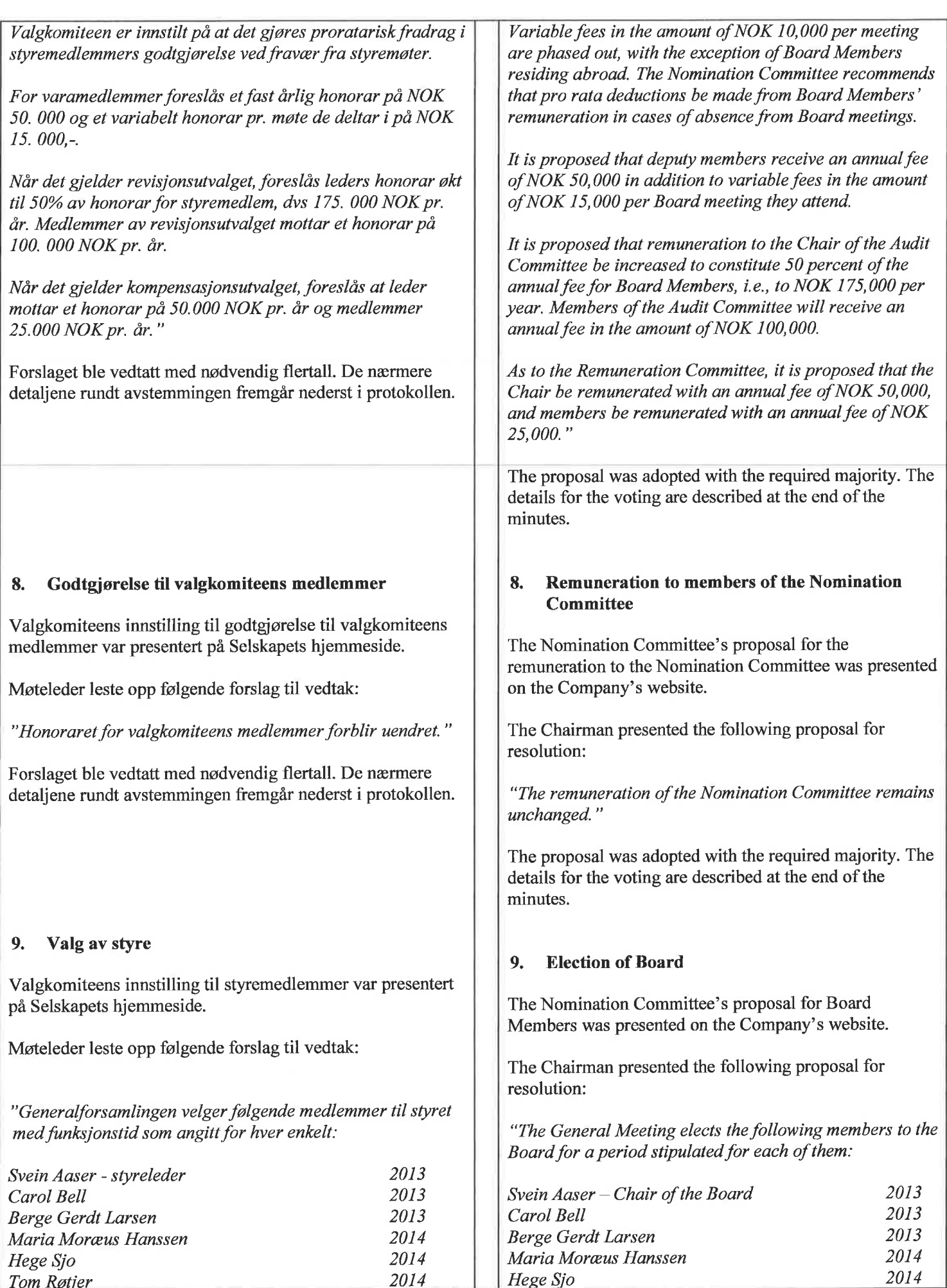

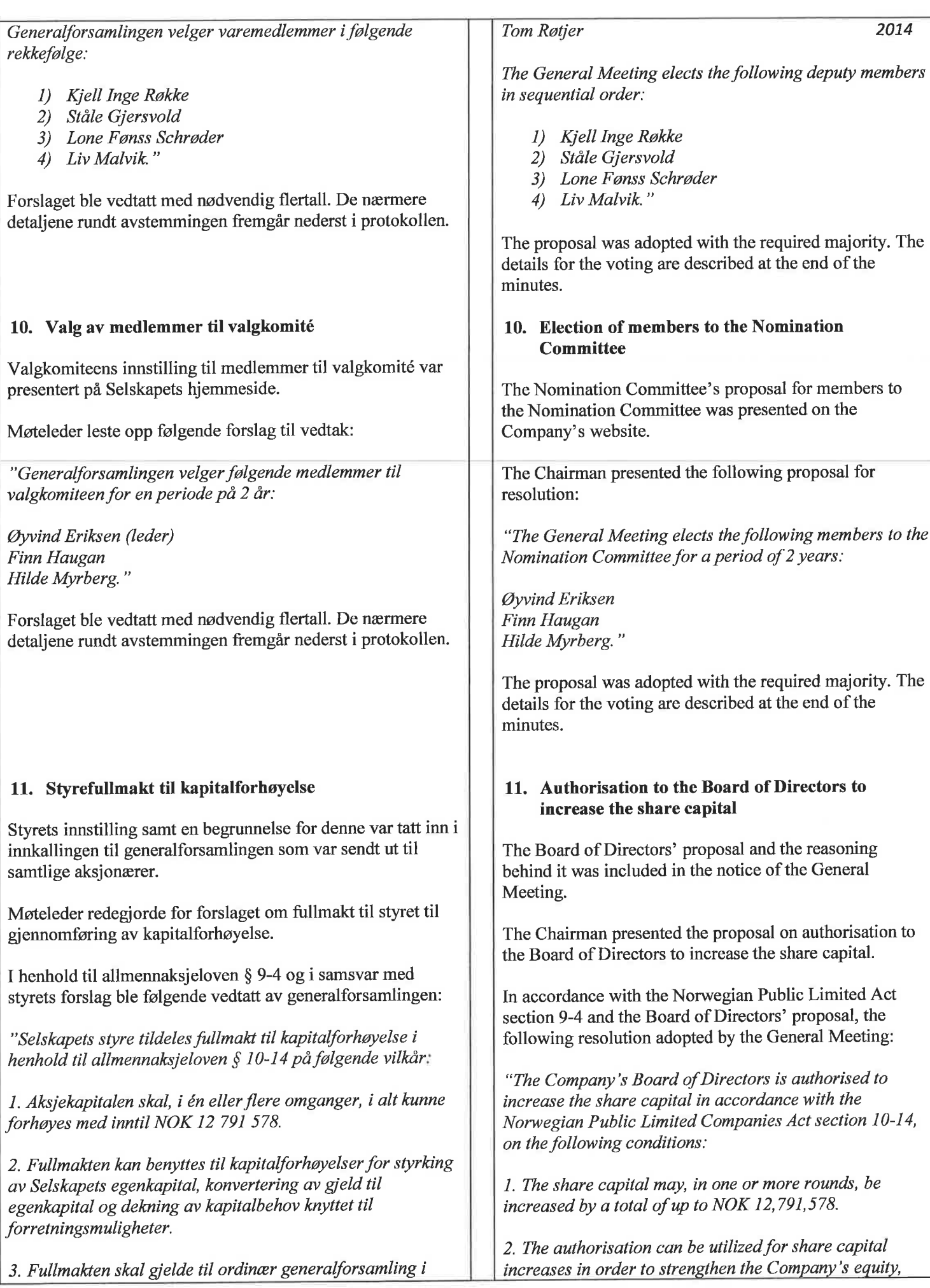

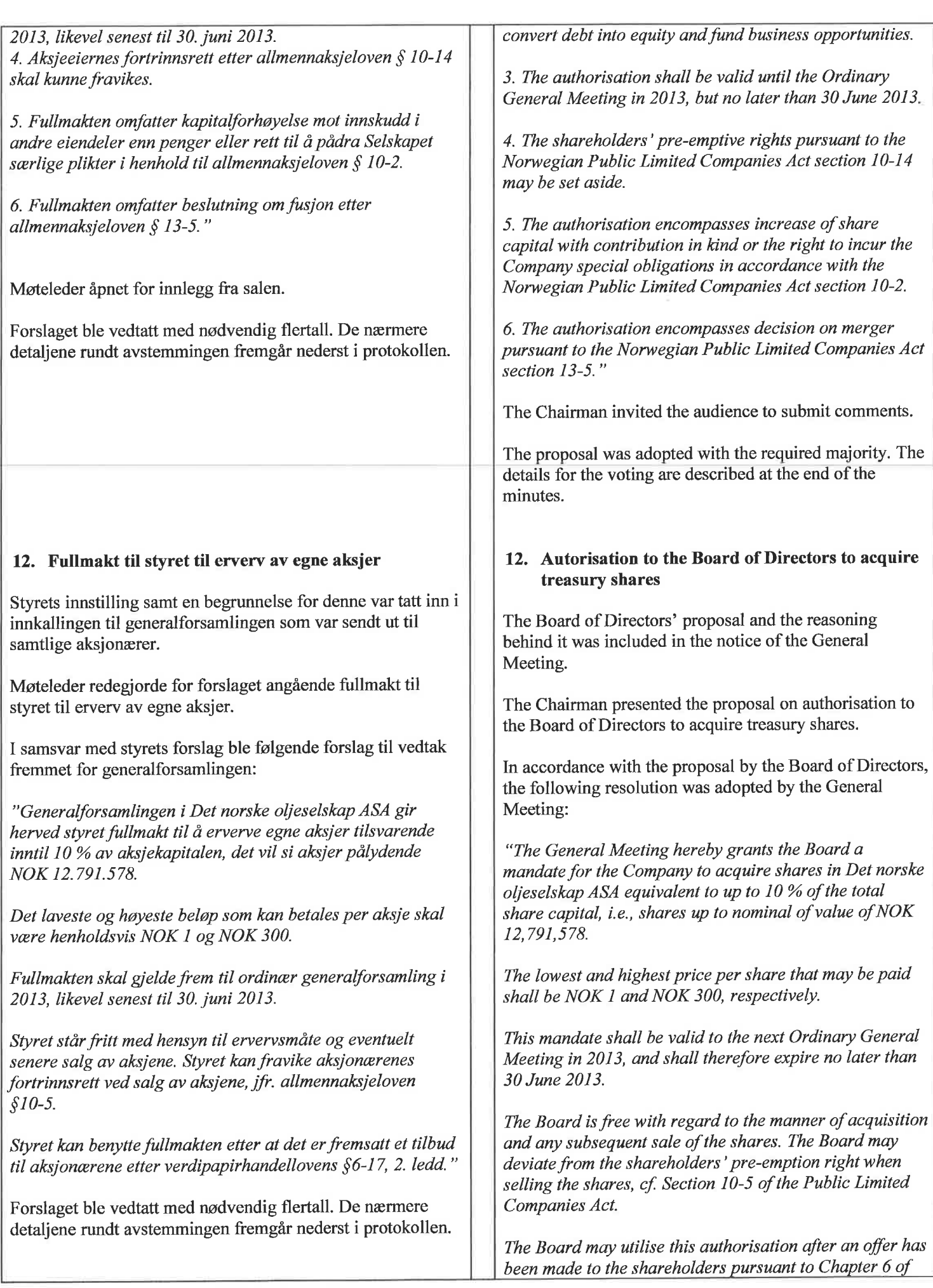

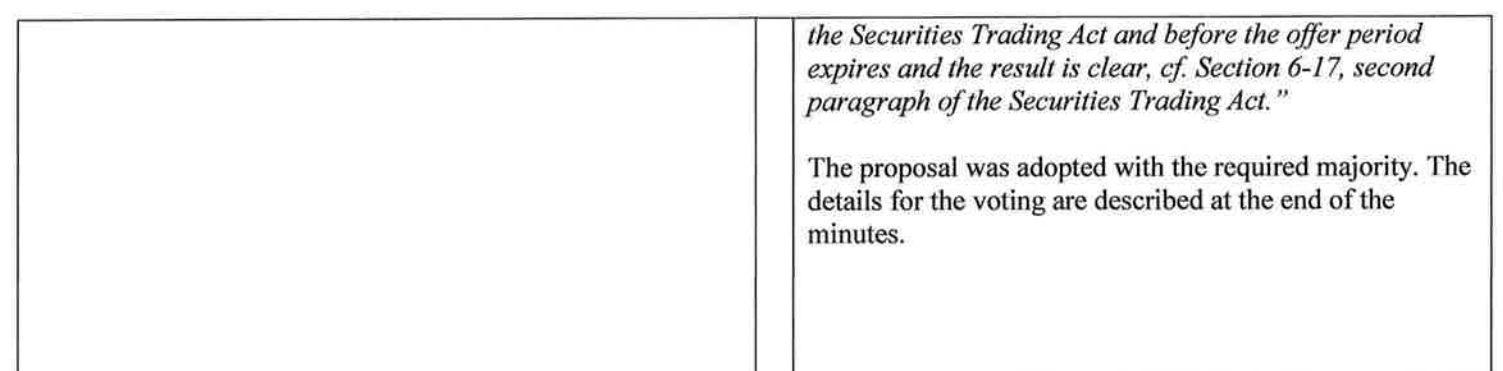

 $\langle$   $0$  :

Trondheim 19. april 2012 / Trondheim 19 April 2012

aver um.

 $\sim$ 

**Svein Aaser** 

DinBery

 $\mu$ 

Sjur Børve

# Protokoll for generalforsamling DET NORSKE OLJESELSKAP ASA

 $\sim$ 

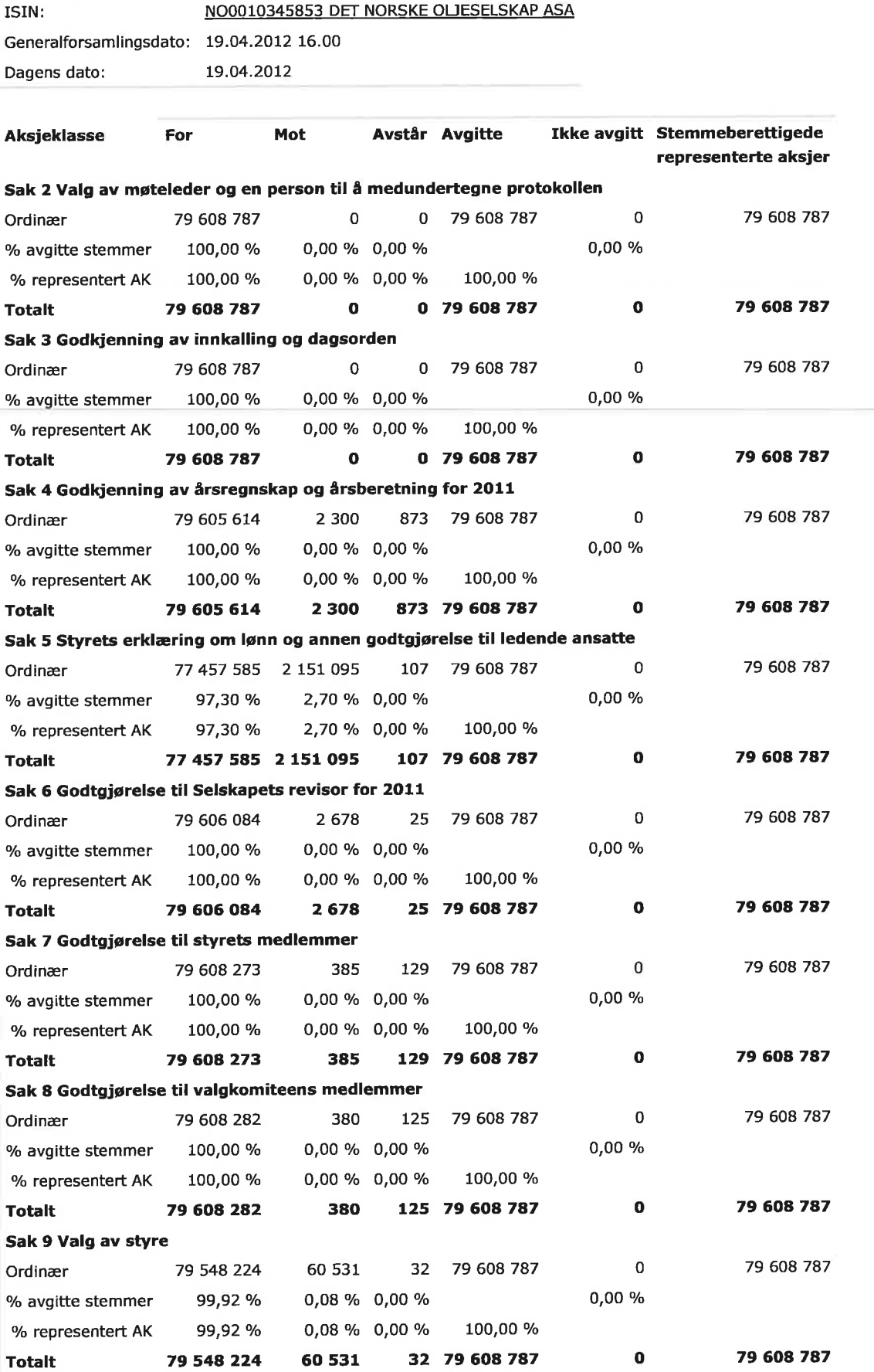

https://investor.vps.no/gm/votingResultTotalMinutes.htm?\_menu=true&fromMain=T... 19.04.2012

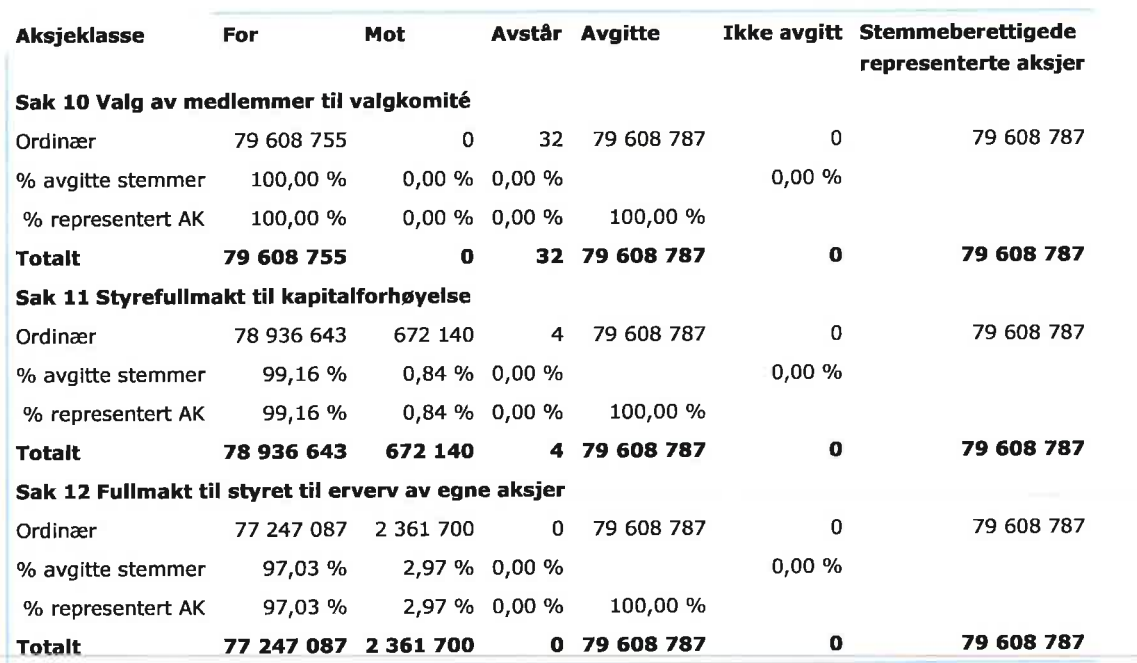

Kontofører for selskapet: DNB Bank A

For selskapet:

DET NORSKE OLJESELSKAP ASA

×

#### Aksjeinformasjon

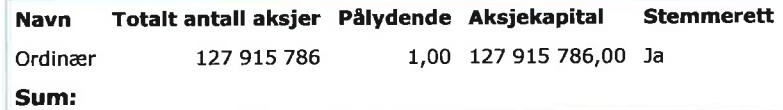

### § 5-17 Alminnelig flertallskrav

krever flertall av de avgitte stemmer

#### § 5-18 Vedtektsendring

krever tilslutning fra minst to tredeler så vel av de avgitte stemmer<br>som av den aksjekapital som er representert på generalforsamlingen

# **Totalt representert**

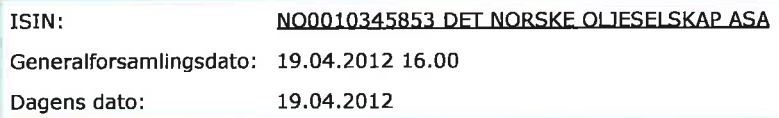

## Antall stemmeberettigede personer representert/oppmøtt : 26

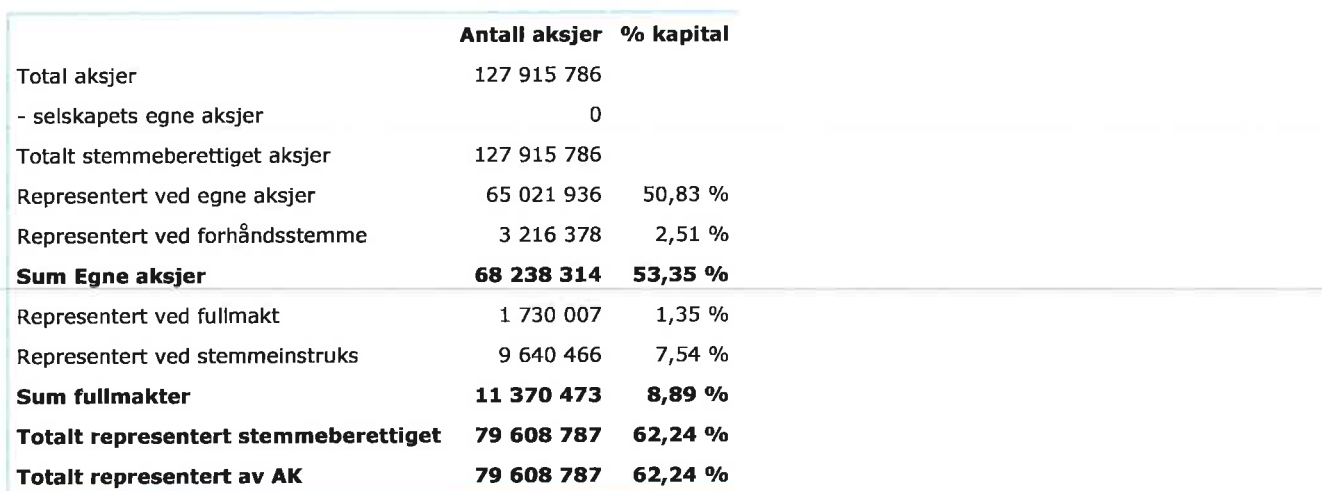

19

Kontofører for selskapet: **DNB Bank ASA** 

For selskapet:

DET NORSKE OLJESELSKAP ASA

ت reau